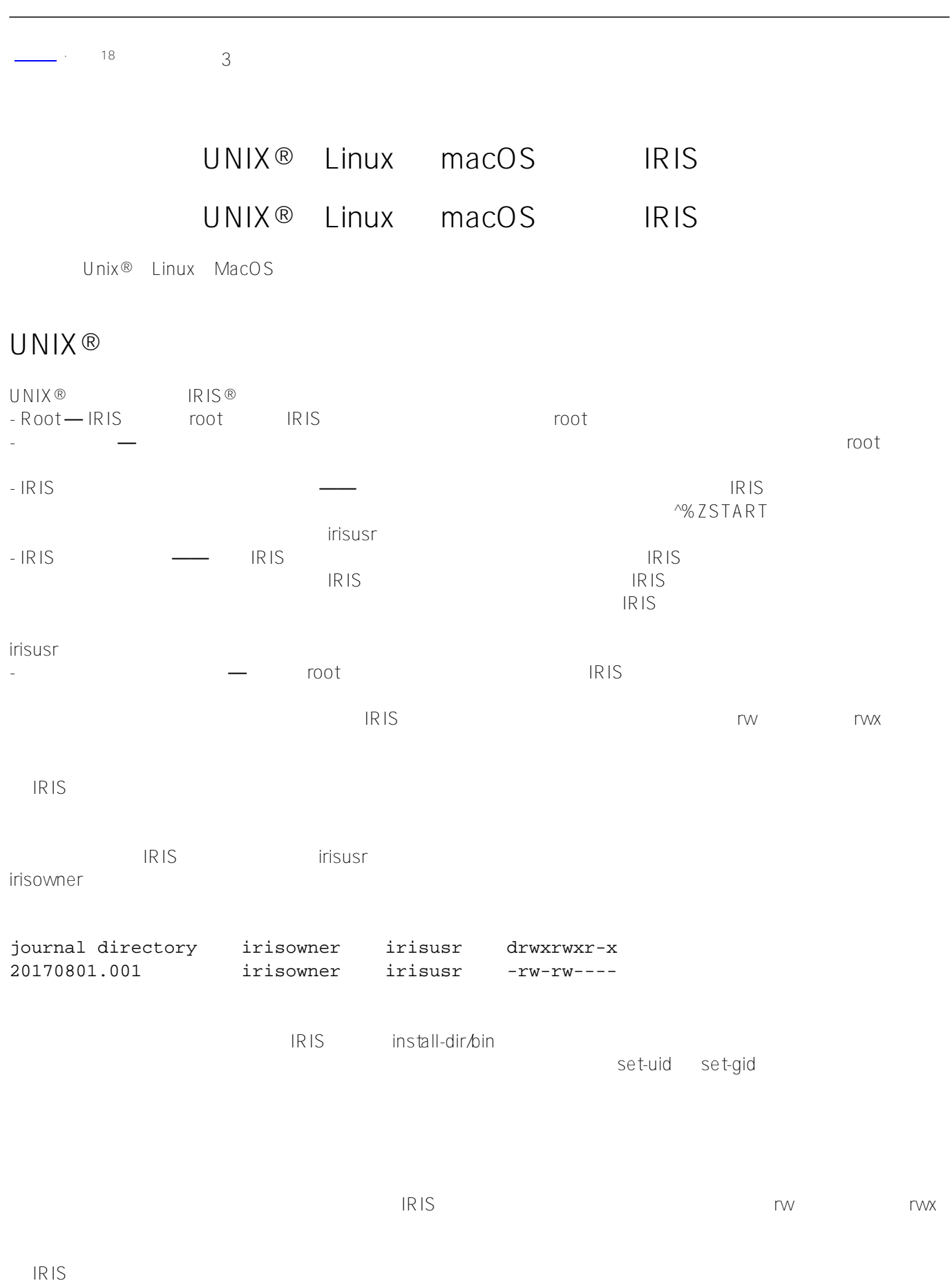

人民。<br>1RIS the trisusr trisusr trisusr # irisowner, which provides the property of the property of the control of the property of the control of the control of the control of the control of the control of the control of the control of the control of the control o

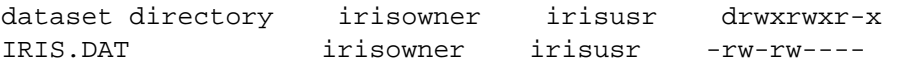

## [#Caché](https://cn.community.intersystems.com/tags/cach%C3%A9)

**URL:**

[https://cn.community.intersystems.com/post/%E7%AC%AC%E4%B8%89%E5%8D%81%E5%85%AD%E7%AB%](https://cn.community.intersystems.com/https://cn.community.intersystems.com/post/%E7%AC%AC%E4%B8%89%E5%8D%81%E5%85%AD%E7%AB%A0-%E5%9C%A8-unix%C2%AE%E3%80%81linux-%E5%92%8C-macos-%E4%B8%8A%E4%BD%BF%E7%94%A8-iris%EF%BC%88%E4%B8%80%EF%BC%89) [A0-%E5%9C%A8-unix%C2%AE%E3%80%81linux-%E5%92%8C](https://cn.community.intersystems.com/https://cn.community.intersystems.com/post/%E7%AC%AC%E4%B8%89%E5%8D%81%E5%85%AD%E7%AB%A0-%E5%9C%A8-unix%C2%AE%E3%80%81linux-%E5%92%8C-macos-%E4%B8%8A%E4%BD%BF%E7%94%A8-iris%EF%BC%88%E4%B8%80%EF%BC%89)[macos-%E4%B8%8A%E4%BD%BF%E7%94%A8-iris%EF%BC%88%E4%B8%80%EF%BC%89](https://cn.community.intersystems.com/https://cn.community.intersystems.com/post/%E7%AC%AC%E4%B8%89%E5%8D%81%E5%85%AD%E7%AB%A0-%E5%9C%A8-unix%C2%AE%E3%80%81linux-%E5%92%8C-macos-%E4%B8%8A%E4%BD%BF%E7%94%A8-iris%EF%BC%88%E4%B8%80%EF%BC%89)